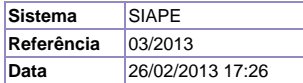

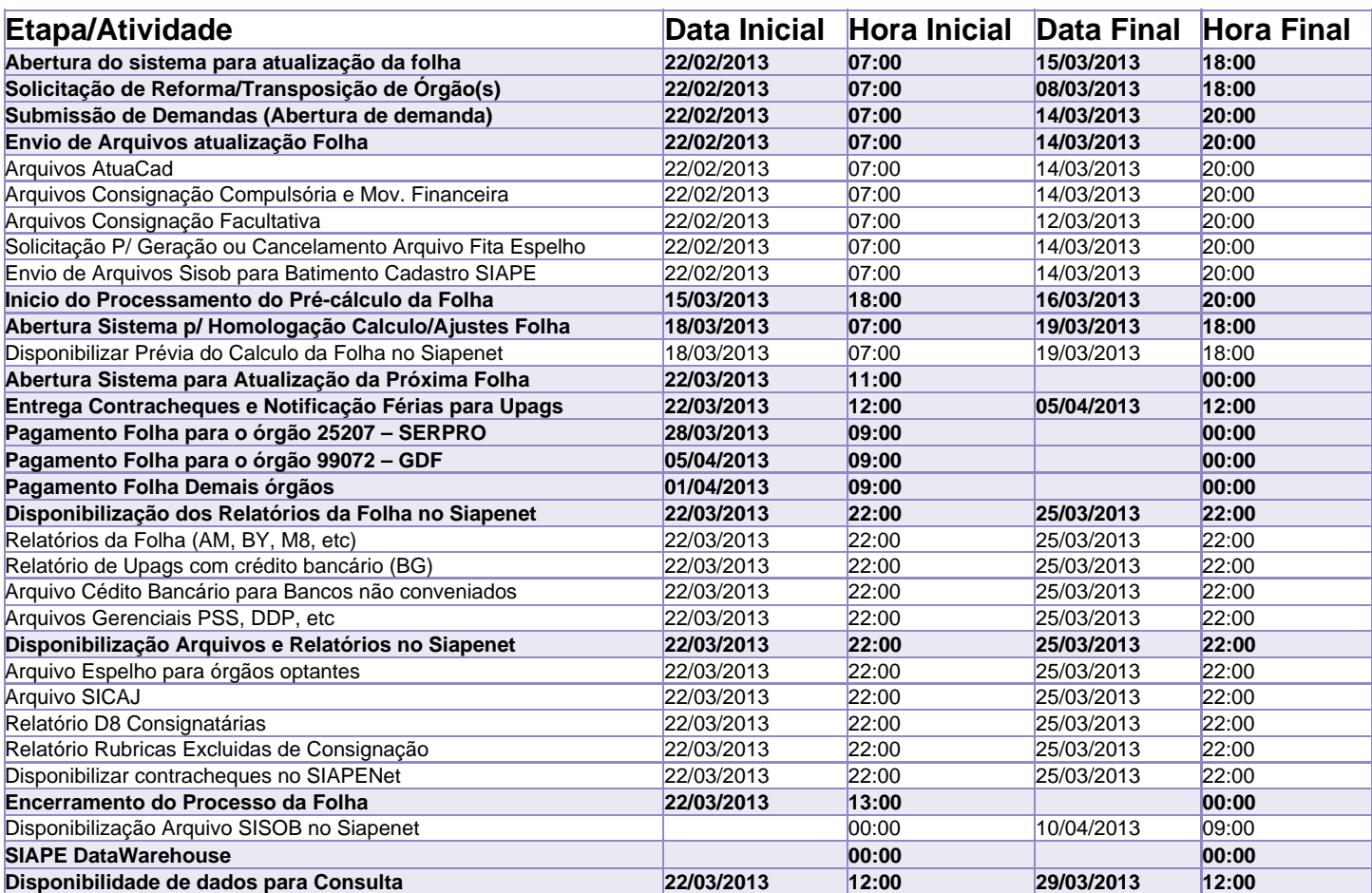

Atenção

Os serviços SIAPE deverão estar disponíveis de acordo com os períodos abaixo:

Até as 18h00: 15/18 e 19 de março de 2013.

Até as 20h00: demais dias no período de disponibilidade

Não haverá rede SIAPE: Sábados, Domingos, Feriados e no Processamento da folha: dias 02, 03, 09, 10, 16, 17, 20, 21, 22, 23, 24, 29, 30 e 31/03